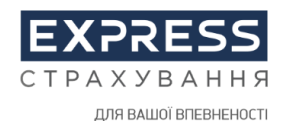

належить до сім'ї компаній групи УкрАВТО

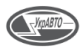

**ДОДАТОК № 1**  до Положення про електронний документообіг, зберігання оригіналів електронних документів, сканованих копій паперових документів та вхідної/вихідної кореспонденції ТДВ «Експрес страхування»

**ЗАТВЕРДЖЕНО**  Протоколом Наглядової ради Товариства з додатковою відповідальністю «ЕКСПРЕС СТРАХУВАННЯ» від «20»березня 2024 року № 20/03/2024-1

# **ПОРЯДОК**

# **використання ЕП та електронних печаток, створення і засвідчення**

# **електронної копії з документів, перевірка електронного документу після**

# **його підписання**

## **ТДВ «ЕКСПРЕС СТРАХУВАННЯ»**

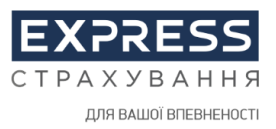

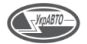

#### **1. ЗАГАЛЬНІ ПОЛОЖЕННЯ**

1.1. Цей Порядок описує вимоги та процес використання електронних підписів та електронних печаток, створення і засвідчення електронної копії з паперового документа, паперової копії електронного документа та роботи з електронними печатками ТДВ «ЕКСПРЕС СТРАХУВАННЯ» (далі – Порядок) розроблений на підставі законодавства України, нормативно-правових актів Національного банку України та внутрішніх документів Товариства з додатковою відповідальністю «ЕКСПРЕС СТРАХУВАННЯ» (далі – Товариство).

1.2. Цей Порядок регламентує порядок дій працівників Товариства під час створення і засвідчення електронної копії з паперового документа, паперової копії електронного документа та роботи з електронними печатками Товариства.

1.3. Основною метою цього документу є встановлення порядку дій при роботі з електронним документом та паперовим документом, зокрема в частині виявлення будь-яких змін в електронному документі та будь-яких змін електронного підпису після підписання електронного документа з метою забезпечення належного рівня безпеки інформації та дотримання Товариством вимог чинного законодавства України при роботі з іншими суб'єктами електронної взаємодії.

1.4. Товариство забезпечує безперешкодний доступ до Порядку своїх клієнтів та інших фізичних і юридичних осіб шляхом розміщення на Веб-сайті Товариства.

1.5. Цим порядком Товариство забезпечує функціонування електронної поштової скриньки для приймання, реєстрації, підтвердження про отримання електронних документів із створеними КЕП клієнтів / контрагентів установи.

1.6. Дія цього Порядку розповсюджується на всіх працівників Товариства, які згідно з своїми посадовими обов'язками працюють з електронними документами, паперовими документами, електронним підписом та електронною печаткою Товариства.

#### **2. ТЕРМІНИ ТА ВИЗНАЧЕННЯ ПОНЯТЬ**

2.1. **Довірчий список** - перелік кваліфікованих надавачів електронних довірчих послуг та інформації про послуги, що ними надаються.

2.2. **Електронні дані** – будь-яка інформація в електронній формі;

2.3. **Електронний документ (ЕД)** – документ, інформація в якому зафіксована у вигляді електронних даних, включаючи обов'язкові реквізити документа.

2.4. **Електронний підпис (ЕП)** – електронні дані, які додаються підписувачем до інших електронних даних або логічно з ними пов'язуються і використовуються ним як підпис. Клієнти для здійснення електронного документообігу використовують Простий електронний підпис, Удосконалений електронний підпис та Кваліфікований електронний підпис.

2.5. **Ідентифікація** – заходи, що вживаються установою для встановлення особи шляхом отримання її ідентифікаційних даних.

2.6. **Кваліфікований електронний підпис (КЕП)** - удосконалений електронний підпис, який створюється з використанням засобу кваліфікованого електронного підпису і базується на кваліфікованому сертифікаті відкритого ключа.

2.7. **Кваліфікований надавач електронних довірчих послуг (КНЕДП)** - юридична особа незалежно від організаційно-правової форми та форми власності, фізична особа - підприємець, яка надає одну

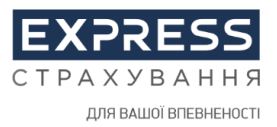

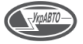

або більше електронних довірчих послуг, діяльність якої відповідає вимогам Закону України "Про електронні довірчі послуги" та відомості про яку внесені до Довірчого списку.

2.8. **Клієнт (споживач)** – фізична особа, яка звернулася за отриманням або отримує страхову послугу для задоволення особистих потреб, не пов'язаних з підприємницькою або незалежною професійною діяльністю, а також інші особи, визначені договором страхування як застраховані особи та/або вигодонабувачі, які є фізичними особами, або інші фізичні особи, які мають право на отримання страхової виплати.

2.9. **Одноразовий код (ОТР-пароль, одноразовий ідентифікатор)** – шестизначний код (шість символів), згенерований в інформаційно-комунікаційній системі Страховика або страхового посередника, дійсний для підтвердження тільки однієї операції в інформаційно-комунікаційній системі . що надсилається Товариством шляхом направлення SMS-повідомлення на телефонний номер Клієнта, вказаний ним під час проходження електронної дистанційної ідентифікації фізичної особи з використанням Системи BankID. Одноразовий код використовується клієнтом – фізичною особою один раз при підтвердженні проведення операції або вчиненні дії в інформаційнокомунікаційній системі Товариства.

2.10. **Паперовий документ (ПД)** – будь-який оригінальний примірник документу, сформований/відображений на папері.

2.11. **Перевірка цілісності** – процедура, яка дає змогу виявити будь-які зміни в електронному документі та зміни ЕП після підписання електронного документа.

2.12. **Підписувач (автор документу)** – особа, яка здійснює накладання електронного підпису на електронний документ;

2.13. **Простий електронний підпис (далі – простий ЕП)** – будь-який вид ЕП, крім кваліфікованого ЕП, цифрового власноручного підпису (далі – ЦВП), УЕП з кваліфікованим сертифікатом, УЕП.

2.14. **Удосконалений електронний підпис** що базується на кваліфікованому сертифікаті електронного підпису - (далі – УЕП з кваліфікованим сертифікатом), – удосконалений електронний підпис, створений з використанням кваліфікованого сертифіката електронного підпису, у якому немає відомостей про те, що особистий ключ зберігається в засобі кваліфікованого електронного підпису чи печатки.

2.15. **Удосконалена електронна печатка, що базується на кваліфікованому сертифікаті електронної печатки (далі – електронна печатка з кваліфікованим сертифікатом)** – удосконалена електронна печатка, створена з використанням кваліфікованого сертифіката електронної печатки, у якому є позначка, що цей сертифікат сформовано як кваліфікований для використання електронної печатки, та немає відомостей про те, що особистий ключ зберігається в засобі кваліфікованого електронного підпису чи печатки.

 Інші терміни, що вживаються в контексті цього Порядку використовуються в значеннях, визначених законодавством України, нормативно-правовими актами Національного банку України та іншими внутрішніми документами Товариства.

### **3. ПОРЯДОК ВИКОРИСТАННЯ ЕЛЕКТРОННОГО ПІДПИСУ НА ДОКУМЕНТАХ**

3.1. Електронний підпис має юридичну силу незалежно від технологій, що застосовуються для створення ЕП, якщо відповідає таким умовам:

1) електронні дані, що використовуються для створення ЕП, є унікальними та однозначно пов'язані з підписувачем і не пов'язані з жодною іншою особою;

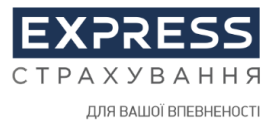

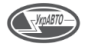

2) ЕП дає змогу однозначно ідентифікувати підписувача;

3) технологія використання ЕП забезпечує підписувачу під час підписання контроль електронних даних, які підписуються, та електронних даних, які використовуються для створення ЕП;

4) під час перевірки відповідно до затвердженого в Товаристві порядку не виявлено будь-яких змін в електронному документі;

5) під час перевірки відповідно до затвердженого в Товаристві порядку не виявлено будь-яких змін ЕП після підписання електронного документа.

3.2. Товариство самостійно приймає рішення про використання того чи іншого виду ЕП та електронної печатки з дотриманням вимог законодавства України з питань електронних довірчих послуг, нормативно-правових актів Національного банку України, електронного документообігу та внутрішніх документів Товариства.

3.3. В якості **Простого ЕП клієнта (споживача)** використовується поєднання наступних параметрів:

• Логін та пароль користувача який відомий тільки клієнту Товариства та виступає в ролі його особистого ідентифікатора в інформаційно-комунікаційній системі.

• Одноразовий код (ОТР-пароль, одноразовий ідентифікатор) в порядку, визначеному статтею 12 Закону України «Про електронну комерцію» .

**Простий ЕП клієнта (споживача)** використовується в порядку та на умовах, передбачених Пропозицією (Офертою) Товариства укласти договір страхування в електронній формі.

3.4. В якості **Удосконаленого ЕП клієнта (споживача)** використовується результат криптографічного перетворення електронних даних з використанням засобу удосконаленого електронного підпису та особистого ключа клієнта (споживача) , виданого одним з надавачів електронних довірчих послуг.

3.5. Як **Кваліфікований ЕП клієнта (споживача)** - використовується результат криптографічного перетворення електронних даних з використанням засобу кваліфікованого електронного підпису та особистого ключа клієнта, виданого одним з кваліфікованих надавачів електронних довірчих послуг.

3.6. У разі укладення договору у формі електронного документу, технологія, порядок укладення договору, а також можливість перевірки цілісності та справжності електронних документів узгоджуються Сторонами безпосередньо в умовах такого договору з урахуванням вимог законодавства України.

3.7. Використання УЕП з кваліфікованим сертифікатом, удосконаленої електронної печатки під час укладення договорів здійснюється в порядку та на умовах, визначених таким договором між Товариством і клієнтом/контрагентом Товариства або Пропозиції (Оферти) Товариства укласти електронний договір з особою, що має намір стати клієнтом/контрагентом Товариства. Договір укладається в письмовій формі після проведення ідентифікації та верифікації відповідно до вимог законодавства України клієнта/контрагента Товариства чи особи, що має намір стати клієнтом / контрагентом Товариства:

1) у формі паперового документа з власноручними підписами сторін або

2) як електронний документ із КЕП сторін, або

3) як електронний документ з УЕП із кваліфікованим сертифікатом клієнта/контрагента Товариства та КЕП уповноваженого представника Товариства, або

4) як електронний документ із підписом клієнта – фізичної особи одноразовим ідентифікатором в порядку, визначеному статтею 12 Закону України «Про електронну комерцію» та КЕП/УЕП з кваліфікованим сертифікатом уповноваженого представника Товариства, , або

3) як електронний документ із використанням будь-яких видів ЕП, щодо яких між клієнтом / контрагентом Товариства та Товариством вже укладено договір, відповідно до вимог одного з підпунктів 1–4 пункту 3.11. цього Порядку.

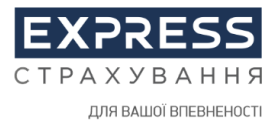

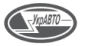

Відправлення та одержання примірника договору, укладеного у формі електронного документа, та додатків до нього (за наявності) здійснюються у погоджений з клієнтом/контрагентом спосіб, зазначений у договорі, а також у порядку, передбаченому Законом України "Про електронні документи та електронний документообіг" або Законом України "Про електронну комерцію".

 Товариство має право підписувати листи, довідки, пояснення, інші документи Товариства з використання КЕП, УЕП з кваліфікованим сертифікатом, удосконаленої електронної печатки, які є оригіналами таких електронних документів.

3.8. Договір з клієнтом/контрагентом має містити умови про використання КЕП, УЕП, удосконаленої електронної печатки та простого ЕП має містити умови та порядок (процедуру) визнання Товариством і клієнтом/контрагентом Товариства правочинів у вигляді електронних документів із використанням КЕП, УЕП, удосконаленої електронної печатки або простого ЕП відповідно.

Договір може також містити умови щодо розподілу ризиків збитків, що можуть бути заподіяні підписувачам і третім особам у разі використання простого ЕП, УЕП або удосконаленої електронної печатки відповідно.

Укладення окремого договору щодо використання клієнтом Товариства КЕП, УЕП з кваліфікованим сертифікатом, кваліфікованої електронної печатки, електронної печатки з кваліфікованим сертифікатом не вимагається.

3.9. ЕП є обов'язковим реквізитом електронного документа. Створення електронного документа завершується створенням останнього ЕП відповідно до технології створення такого електронного документа. Електронні документи, які підписуються ЕП, вважаються дійсними з моменту їх підписання. Використання ЕП не змінює порядку укладання правочинів, підписання договорів та інших документів, встановленого законом для вчинення правочинів в письмовій формі.

3.10. Клієнт (споживач) та Товариство взаємно визнають юридичну (доказову) силу за електронними документами, підписаними з використанням ЕП клієнта / Товариства, без необхідності їх підтвердження документами на паперових носіях з накладенням на них власноручних підписів.

3.11. Товариство не несе відповідальності за втрати, понесені клієнтом (споживачем), контрагентом внаслідок несанкціонованого використання особистого ключа клієнта (споживача), контрагента а також внаслідок заволодіння третіми особами інформацією, що надає можливість використовувати простий ЕП клієнта (споживача).

3.12. Товариство забезпечує функціонування електронної поштової скриньки **[info@express](mailto:info@express-group.com.ua)[group.com.ua](mailto:info@express-group.com.ua)** для приймання, реєстрації, підтвердження про отримання електронних документів із створеними КЕП клієнтів / контрагентів установи.

В ТДВ «Експрес Страхування» запроваджені додаткові канали електронної взаємодії, через які Товариство забезпечує приймання, реєстрацію, підтвердження про отримання електронних документів із створеними КЕП клієнтів / контрагентів:

- 1. **Онлайн-сервіс електронного документообігу Вчасно (Сервіс)**, що передбачає підписання, надсилання, отримання та зберігання Електронних документів онлайн за посиланням – [https://vchasno.ua.](https://vchasno.ua/)
- **2. Програмне забезпечення «M.E.Doc»**
- 3. **інтернет-сервіс Paperless для обміну електронними документами між користувачами сайту** [https://paperless.com.ua.](https://paperless.com.ua/)
- 4. Страховик може використовувати інші системи електронного документообігу за погодженням із клієнтом.

Електронний документ вважається отриманим Товариством на наступний робочий день після завантаження електронного документу в один із вищевказаних сервісів електронного документообігу клієнтом/контрагентом.

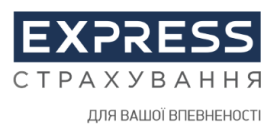

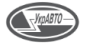

3.13. Накладання ЕП є свідченням, що клієнт (споживач) ознайомився з усім текстом документа, на який накладається ЕП клієнта (споживача), повністю зрозумів його зміст, не має заперечень до тексту документа та свідомо застосував свій підпис у контексті, передбаченому документом.

3.14. Товариство зобов'язане після створення електронного документа надати можливість клієнтові/контрагенту Товариства отримати примірник цього електронного документа з усіма потрібними реквізитами на адресу електронної пошти, зазначену клієнтом/контрагентом Товариства або надати електронний документ в інший спосіб, узгоджений із клієнтом/ контрагентом Товариства. 3.15. Товариство зобов'язане надати клієнтові/контрагенту на його вимогу засвідчену паперову копію електронного документа.

3.16. Клієнти/контрагенти як користувачі електронних довірчих послуг відповідно до вимог абзаців другого – четвертого та сьомого частини другої статті 12 Закону України «Про електронні довірчі послуги» зобов'язані:

- забезпечувати конфіденційність та неможливість доступу інших осіб до особистого ключа;

- невідкладно повідомляти надавача електронних довірчих послуг про підозру або факт компрометації особистого ключа;

- надавати достовірну інформацію, необхідну для отримання електронних довірчих послуг;

не використовувати особистий ключ у разі його компрометації, а також у разі скасування або блокування сертифіката відкритого ключа

- при компрометації особистого ключа користувача (факт або обґрунтована підозра того, що особистий ключ став відомий іншим особам) клієнт зобов'язаний невідкладно звернутися до кваліфікованого надавача електронних довірчих послуг для скасування кваліфікованого сертифіката або самостійно змінити пароль особистого ключа.

### **4. ПОРЯДОК СТВОРЕННЯ І ЗАСВІДЧЕННЯ ЕЛЕКТРОННОЇ КОПІЇ З ПАПЕРОВОГО ДОКУМЕНТА**

4.1. Електронна копія з паперового документа повинна бути аналогом паперового документа та забезпечувати виконання аналогічних функцій паперового документа при здійсненні правочинів.

4.2. Обов'язковим реквізитом електронної копії є електронний підпис (ЕП), який використовується для ідентифікації автора та/або Підписувача електронної копії іншими суб'єктами електронного документообігу.

4.3. Накладанням ЕП завершується створення електронної копії з паперового документа.

4.4. Електронна копія може бути створена, передана, збережена і перетворена електронними засобами у візуальну форму. Візуальною формою подання електронної копії є відображення даних, які вона містить, електронними засобами у формі, придатній для приймання його змісту людиною.

4.5. Підписувач, який фактично здійснив накладання ЕП на електронну копію з паперового документа, цим самим засвідчує ідентичність оригіналу паперового документа до його електронної копії і свідомо застосував свій ЕП, як засвідчувальний.

4.6. При створенні і засвідченні електронної копії з паперового документа виконуються наступні дії:

4.6.1. Ініціатор у відповідності до своїх повноважень, якому потрібно створити і засвідчити електронну копію у вигляді електронного документу, звертається електронною поштою/службовою запискою до Власника паперового документу щодо створення електронної копії документу, вказує підстави та аргументує необхідність створення такої копії.

4.6.2. Власник паперового документу засобами периферійних пристроїв (багатофункціональні пристрої, сканери, тощо) знімає графічну копію документу та отримує в електронному вигляді вихідний документ або (при наявності) використовує файл електронного документа, з якого було створено паперовий документ.

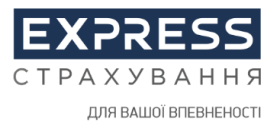

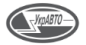

4.6.3. Власник паперового документу накладає власний ЕП та/або забезпечує у разі необхідності (згідно з вимогами адресату) накладання ЕП відповідних уповноважених осіб Товариства, електронної печатки Товариства та надсилає електронною поштою із налаштуванням листа сповіщенням про отримання підписаний електронний документ Ініціатору.

4.6.4. Ініціатор отримує електронною поштою електронний документ із забезпеченням повідомлення Власника про отримання електронного документу та, за необхідністю, з використанням спеціалізованого програмного забезпечення та/або он-лайн сервісу одного із кваліфікованих надавачів електронних довірчих послуг (наприклад, інтернет-сторінка АЦСК Органів Юстиції України - <https://ca.informjust.ua/verify> або Центрального засвідчувального органу https://czo.gov.ua/verify) здійснює перевірку актуальності накладених ЕП та правильність проставлених параметрів часової мітки.

4.6.5. Електронна копія з паперового документа з накладеним (накладеними) ЕП електронними каналами зв'язку Ініціатором передається отримувачу (адресату, для якого було створено електронну копію з паперового документа).

4.6.6. Електронна копія з паперового документа (у вигляді файлу) зберігається у Власника паперового документу, який виконав процедуру створення електронної копії з паперового документа.

4.7. Товариство не приймає в роботу скановані копії документів, з явними ознаками пошкодження документів (залиті сторінки, зміни внесені від руки та інші механічні помилки).

#### **5. ПОРЯДОК СТВОРЕННЯ І ЗАСВІДЧЕННЯ ПАПЕРОВОЇ КОПІЇ З ЕЛЕКТРОННОГО ДОКУМЕНТА**

5.1. Оригінал електронного документу має давати змогу довести його цілісність та справжність у порядку, визначеному законодавством України та, у визначених законодавством випадках, може бути пред'явлений у візуальній формі відображення, в тому числі, у вигляді копії електронного документу на папері.

5.2. Паперовою копією для електронного документа є візуальне подання електронного документа на папері, яке засвідчене особистим підписом Власника документа.

5.3. Працівники Товариства мають право створювати та/або засвідчувати паперові копії з електронних документів у відповідності до наданих їм повноважень.

5.4. При створенні і засвідченні копії на папері з електронного документа, який зберігається в інформаційній системі Товариства, виконуються наступні дії:

5.4.1. Ініціатор відповідно до своїх повноважень, якому потрібно створити і засвідчити паперову копію з електронного документу (ЕД), звертається електронною поштою/службовою запискою до Власника електронного документа щодо створення паперової копії документу, вказує підстави та аргументує необхідність створення такої копії.

5.4.2. Власник електронного документа засобами периферійних пристроїв (багатофункціональні пристрої, принтери) роздруковує копію ЕД на папері з характеристиками електронного підпису/печатки, проставляє відмітку/штамп «Згідно з оригіналом», ПІБ, посаду, поточну дату, особисто підписує власноручним підписом та передає паперовий документ Ініціатору.

5.4.3. Ініціатор, у разі необхідності, (згідно з вимогами адресату) забезпечує підписання паперового документу відповідними уповноваженими особами Товариства, проставлення печатки Товариства та передає/надсилає поштою паперовий документ ініціатору (адресату, для якого було створено копію на папері з ЕД).

5.4.4. До паперової копії електронного документу додається Протокол створення та перевірки кваліфікованого та удосконаленого електронного підпису, створений через он-лайн сервіс одного із кваліфікованих надавачів електронних довірчих послуг (наприклад, інтернет-сторінка АЦСК Органів Юстиції України - <https://ca.informjust.ua/verify> або Центрального засвідчувального органу https://czo.gov.ua/verify)

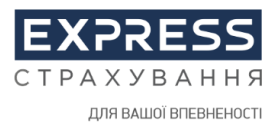

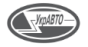

5.5. При створенні і засвідченні копії на папері з ЕД, отриманого від інших підприємств чи установ, не залежно від форми власності, виконуються наступні дії:

5.5.1. Працівник Товариства, який отримав ЕД від іншого учасника електронної взаємодії і має необхідність у створенні і засвідченні копії на папері з ЕД для подальшої передачі створеної копії на папері для обробки в інший структурний підрозділ Товариства – перевіряє зміст та реквізити ЕД. ЕД приймаються в роботу при наявності кваліфікованого електронного підпису (КЕП) або УЕП.

5.5.2. З використанням спеціалізованого програмного забезпечення та/або он-лайн сервісу одного із кваліфікованих надавачів електронних довірчих послуг (наприклад, інтернет-сторінка АЦСК Органів Юстиції України - <https://ca.informjust.ua/verify> або Центрального засвідчувального органу https://czo.gov.ua/verify) здійснюється перевірка актуальності накладених КЕП, зокрема наявність наступних характеристик ЕП:

- ПІБ відповідальної особи та/або найменування кваліфікованої електронної печатки учасника електронної взаємодії, що наклала кваліфікований ЕП на ЕД;

- посада відповідальної особи, що наклала кваліфікований ЕП на ЕД;

- ІПН відповідальної особи та/або ЄДРПОУ установи у разі використання кваліфікованої електронної печатки (у разі наявності такої інформації);

- назва надавача електронних довірчих послуг (видавець) та серійний номер сертифіката відкритого ключа відповідальної особи, що наклала кваліфікований ЕП на ЕД;

- дата і час накладання кваліфікованого ЕП на ЕД (чи була успішною перевірка сертифіката сервером АЦСК);

- термін дії сертифіката відкритого ключа особи, що наклала кваліфікований ЕП на ЕД («Дата закінчення дії сертифіката», тощо у разі наявності такої інформації).

5.5.3. Засобами периферійних пристроїв (багатофункціональні пристрої, принтери) працівник Товариства роздруковує копію ЕД на папері та проставляє наступні реквізити паперової копії:

- штамп/надпис «Паперова копія відповідає електронному документу»;

- посада відповідальної особи, що створила паперову копію ЕД;

- ПІБ відповідальної особи, що створила паперову копію ЕД;

- дата створення паперової копії ЕД;

- власноручний підпис працівника Товариства, що створив паперову копію ЕД.

Посада, ПІБ відповідальної особи та дата створення паперової копії ЕД на папері – можуть бути проставлені у вигляді елементів штампу.

5.5.4. Працівник Товариства, який створив і засвідчив паперову копію ЕД, власним підписом на паперовій копії підтверджує, що ним особисто здійснена перевірка накладених кваліфікованих ЕП і перевірка підтвердила чинність накладених кваліфікованих ЕП.

5.5.5. Паперова копія з ЕД з всіма наявними реквізитами передається отримувачу (адресату, для якого було створено паперову копію з ЕД.

5.6. При створенні і засвідченні паперової копії з ЕД з Програмного забезпечення (ПЗ) Товариства для надання клієнтам (споживачам) Товариства виконуються наступні дії:

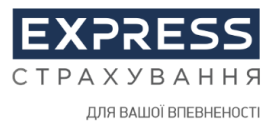

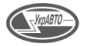

5.6.1. Відповідальний працівник Товариства, якому потрібно створити і засвідчити паперову копію з ЕД з ПЗ Товариства, аргументує таку необхідність та отримує погодження від свого безпосереднього керівника.

5.6.2. Засобами периферійних пристроїв (багатофункціональні пристрої, принтери) роздруковує копію ЕД на папері, проставляє «штамп відповідального виконавця» та власний підпис.

5.6.3. Паперова копія з ЕД з ПЗ Товариства з проставленими штампом та власним підписом відповідального виконавця передається особисто в руки ініціатору (автору запиту на створення такої копії документа).

#### **6. ВИЯВЛЕННЯ БУДЬ-ЯКИХ ЗМІН В ЕЛЕКТРОННОМУ ДОКУМЕНТІ**

6.1. Перевірка цілісності, достовірності та авторства електронних документів, на які накладено ЕП та/або електронну печатку, здійснюється в автоматичному режимі відповідно до регламенту роботи програмно-технічного комплексу, що використовується під час надання електронних довірчих послуг.

6.2. Клієнт (споживач) погоджується із встановленими у Товаристві процедурами перевірки цілісності електронних документів. Якщо документ був модифікований, даний факт відобразиться при перевірці ЕП.

6.3. Перевірка ЕП клієнта (споживача) на предмет пошкодження та аутентифікації здійснюється з використанням програмно-технічних засобів Товариства. Для перевірки цілісності електронних документів підписаних КЕП/УЕП також дозволяється використовувати державні он-лайн ресурси, які використовують криптографічні алгоритми та протоколи, що відповідають чинному законодавству України, зокрема, але не виключно:

- АЦСК Органів Юстиції України <https://ca.informjust.ua/verify>
- Центрального засвідчувального органу <https://czo.gov.ua/verify>
- АЦСК Національного банку України https://canbu.bank.gov.ua/sign.

6.4. В разі негативного результату перевірки або за наявності будь-яких чинників, що ставлять під сумнів достовірність електронного документу та чинність ЕП чи печатки, яким засвідчувався електронний документ, Товариство відмовляє в його прийомі та повертає з коротким описом причин відхилення.

6.5. У випадку компрометації особистого ключа клієнта (споживача) всі електронні документи, підписані з використанням такого ЕП після оголошення факту компрометації вважаються недійсними.

6.6. Відповідальність за виявлення будь-яких змін в електронних документах покладається на відповідальних осіб Товариства, які у своїй діяльності та/або процесах створюють, супроводжують електронні документи.

### **7. ВИЯВЛЕННЯ БУДЬ-ЯКИХ ЗМІН ЕП/ЕЛЕКТРОННОЇ ПЕЧАТКИ ПІСЛЯ ПІДПИСАННЯ ЕЛЕКТРОННОГО ДОКУМЕНТУ**

7.1. Виявлення будь-яких змін в електронному документі після його підписання клієнтом та уповноваженим працівником Товариства здійснюється шляхом перевірки УЕП, КЕП/кваліфікованої електронної печатки на предмет пошкодження та аутентифікації із використанням програмнотехнічних засобів Товариства та державних он-лайн ресурсів, які використовують криптографічні алгоритми та протоколи, що відповідають чинному законодавству України.

Простий ЕП клієнта (споживача) має забезпечувати однозначну ідентифікацію особи підписувача. Доведення цілісності електронних даних, на які накладений простий ЕП, забезпечується засобами інформаційної системи Товариства, в якій здійснюється створення/ оброблення/ зберігання електронних документів. Електронна взаємодія, під час якої використовується простий ЕП

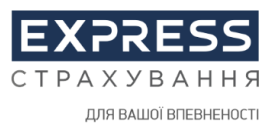

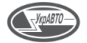

клієнта, здійснюється з використанням технологій, визначених Товариством з обов'язковим формування Протоколу накладення електронного підпису одноразовим ідентифікатором, в якому фіксуються етапи електронної взаємодії між клієнтом та Товариством під час укладення електронного правочину. В якості підпису Товариства на електронному документі, підписаному простим ЕП клієнта (споживача), використовується кваліфікований електронний підпис (КЕП) або удосконалений електронний підпис (УЕП) уповноваженої особи Товариства із кваліфікованою електронною позначкою часу накладення КЕП/УЕП та забезпеченням можливості перевірки підпису КЕП/УЕП відповідно до вимог законодавства.

7.2. У разі негативного результату перевірки Товариство відмовляє в прийомі електронного документа. У випадку компрометації особистого ключа клієнта всі електронні документи, підписані з використанням такого ЕП після компрометації вважаються недійсними.

7.3. Перевірка цілісності електронного документу проводиться шляхом перевірки ЕП підписувачів. Якщо електронний документ був модифікований, то перевірка його цілісності виявить невідповідність накладеному ЕП, що буде свідчити про негативний результат перевірки та такий електронний документ буде вважатися недійсним.

Позитивний результат перевірки цілісності електронного документа буде підтвердженням відсутності будь-яких змін у створеному і підписаному за допомогою ЕП електронному документі.

7.4. Застосовані Товариством методи перевірки враховують:

- фіксовану довжину ЕП незалежно від обсягу інформації в електронному документі;

- унікальність ЕП для кожного електронного документу всередині всієї інформаційної системи електронної взаємодії:

- нерозривну пов'язаність ЕП з конкретним документом;

- неможливість відновлення секретного ключа чи інших таємних компонентів ЕП на електронному документі.

7.5. Забезпечення цілісності та автентичності застосування КЕП при електронній взаємодії забезпечується шляхом:

- контролю цілісності переданого електронного документу, а саме, при будь-якій випадковій або навмисній зміні такого документу КЕП стане недійсним, тому що він обчислений на підставі вихідного стану початкового електронного документу і відповідає лише йому;

- захист від змін (підроблення) електронного документу – гарантія виявлення підробки при контролі цілісності робить підроблення недоцільним у більшості випадків;

- неможливість відмови від авторства при створенні коректного КЕП, який є відомим виключно власнику особистого ключа (підписувачу).

7.6. Відповідальність за виявлення будь-яких змін ЕП після підписання електронного документа покладається на підрозділи Товариства, які у своїй діяльності та/або процесах створюють, супроводжують та підписують ЕП електронні документи.

#### **8. ПОРЯДОК РОБОТИ З КВАЛІФІКОВАНОЮ ЕЛЕКТРОННОЮ ПЕЧАТКОЮ ТОВАРИСТВА**

8.1. Кваліфікована електронна печатка створюється, якщо:

1) відповідно до законодавства України потрібно засвідчити дійсність підпису на електронних документах;

2) відповідно до законодавства України проставлення печатки вимагається для засвідчення відповідності копій документів оригіналам;

3) потрібно підтвердити повноваження представника юридичної особи на використання ЕП у контексті, передбаченому документом (підписання, затвердження, погодження, візування, засвідчення, ознайомлення)

4) за згодою Сторін договору.

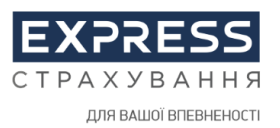

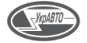

8.2. У разі необхідності засвідчення ЕД з використанням Кваліфікованої електронної печатки Товариства виконуються наступні дії:

8.2.1. Ініціатор відповідно до своїх повноважень, якому потрібно засвідчити ЕД Кваліфікованою електронною печаткою Товариства, звертається електронною поштою/службовою запискою до відповідальної особи за використання Кваліфікованої електронної печатки Товариства, вказує підстави та аргументує необхідність засвідчення ЕД Кваліфікованою електронною печаткою Товариства.

8.2.2. Відповідальна особа за використання Кваліфікованої електронної печатки Товариства перевіряє зміст та реквізити отриманого ЕД, перевіряє коректність вже накладених ЕП та у разі відсутності заперечень засвідчує документ Кваліфікованою електронною печаткою Товариства та надсилає електронною поштою із налаштуванням листа сповіщенням про отримання підписаний ЕД Ініціатору.

8.2.3. Ініціатор отримує електронною поштою ЕД із забезпеченням повідомлення відповідальної особи за використання Кваліфікованої електронної печатки про отримання ЕД та за необхідністю, з використанням спеціалізованого ПЗ та/або онлайн сервісу одного із кваліфікованих надавачів електронних довірчих послуг здійснює перевірку актуальності накладених ЕП та правильність проставлених параметрів часової мітки.

8.1.4. Електронний документ з накладеним (накладеними) ЕП та Кваліфікованої електронної печатки Товариства електронними каналами зв'язку передається отримувачу (адресату, для якого було створено ЕД).

8.1.5. Електронний документ з накладеним (накладеними) ЕП та Кваліфікованої електронної печатки Товариства (у вигляді файлу) зберігається у відповідальної особи, яка виконала процедуру створення ЕД.

8.1.6. Відповідальні особи за використання Кваліфікованої електронної печатки Товариства призначається наказами та/або розпорядженнями Директора Товариства.

8.1.7. Кваліфікована електронна печатка має презумпцію цілісності електронних даних і достовірності походження електронних даних, з якими вона пов'язана.

8.1.8. Застосування Квалфікованої Електронної печатки Товариства під час укладення електронного договору не є обов'язковим реквізитом електронного документа, за вийнятком випадків, коли Сторони договору прямо передбачили обов'язковість використання Кваліфікованих електронних печаток під час укладення та виконання договору.

### **9. ПОРЯДОК РОБОТИ З УДОСКОНАЛЕНОЮ ЕЛЕКТРОННОЮ ПЕЧАТКОЮ ТОВАРИСТВА**

9.1. Удосконалена електронна печатка (УЕП) Товариства використовується для забезпечення інформаційного обміну електронними документами між Товариством і клієнтом (споживачем) на підставі укладеного договору страхування.

9.2. УЕП створюється, якщо відповідно до умов договору потрібно:

1) засвідчити дійсність підпису на електронних документах;

2) проставити печатку для засвідчення відповідності копій документів оригіналам;

3) підтвердити повноваження представника юридичної особи на використання ЕП у контексті, передбаченому документом (підписання, затвердження, погодження, візування, засвідчення, ознайомлення)

4) за згодою Сторін договору.

9.3. Обмін ЕД, на які накладено удосконалений ЕП та УЕП Товариства, здійснюється захищеними каналами зв'язку або безпосередньої передачі адресату носіїв інформації, на які записані такі ЕД. 9.4. Накладення УЕП Товариства на ЕД в ручному режимі здійснюється в наступному порядку:

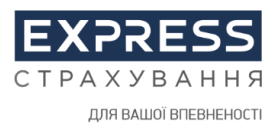

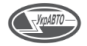

9.4.1. Виконавець перевіряє зміст та реквізити отриманого ЕД. Перевіряє наявність необхідних ЕП посадових осіб (які визначаються певним бізнес-процесом, в якому здійснюється обіг даного ЕД). 9.4.2. Виконується накладання УЕП Товариства на ЕД.

9.4.3. З використанням спеціалізованого ПЗ здійснюється перевірка актуальності накладених ЕП і УЕП Товариства та правильність проставлених параметрів часової мітки.

9.4.4. Електронний документ з накладеним ЕП та УЕП Товариства захищеними каналами зв'язку передається отримувачу (адресату, для якого було створено ЕД).

9.4.5. Електронна копія ЕД (у вигляді файлу) з накладеним ЕП та УЕП Товариства постійно зберігається у виконавця для підтвердження створення даного ЕД, у разі необхідності.

9.5. Накладення УЕП Товариства на ЕД із використанням спеціалізованого програмного забезпечення (ПЗ) здійснюється в наступному порядку:

9.5.1. Виконавець перевіряє зміст та реквізити ЕД, що фактично знаходиться в сховищі інформаційної системи та доступний для перегляду, через інструменти ПЗ. Перевіряє наявність необхідних ЕП посадових осіб (які визначаються певним бізнес-процесом, в якому здійснюється обіг даного ЕД).

9.5.2. Виконується накладання УЕП Товариства на ЕД з використанням інструментів даного ПЗ.

9.5.3. З використанням інструментів даного ПЗ здійснюється перевірка актуальності накладених ЕП і УЕП Товариства та правильність проставлених параметрів часової мітки.

9.5.4. ЕД з накладеним ЕП та УЕП Товариства захищеними каналами зв'язку передається отримувачу (адресату, для якого було створено ЕД) через налаштований автоматичний обмін між даним ПЗ та сервером.

9.5.5. Електронна копія ЕД з накладеним ЕП та УЕП Товариства зберігається у захищеному сховищі інформаційної системи та доступний для перегляду через інструменти ПЗ. Відповідальні особи Товариства, які мають право засвідчувати ЕД з використанням УЕП Товариства, призначаються наказами та/або розпорядженнями Директора Товариства.

### **10. ПРИКІНЦЕВІ ПОЛОЖЕННЯ**

10.1. Положення цього Порядку поширюються на всіх посадових осіб та працівників Товариства, незалежно від посади і статусу.

10.2. Всі працівники Товариства, які обробляють електронні документи, паперові документи та використовують електронні підписи, кваліфіковані та удосконалені печатки Товариства для виконання своїх посадових обов'язків повинні дотримуватись процедур цього Порядку, інших внутрішніх нормативних документів Товариства та чинного законодавства України і несуть особисту відповідальність за їх порушення.

10.3. Контроль за дотриманням працівниками Товариства вимог цього Порядку покладається на Дирекцію Товариства.

10.4.Відповідальність за недотримання положень цього Порядку передбачена Правилами внутрішнього трудового розпорядку Товариства, внутрішніми документами Товариства та чинним законодавством.

10.5. Ознайомлення з цим Порядком та неухильне дотримання його положень є обов'язковою вимогою та відповідальністю всіх керівників, ключових осіб та працівників Товариства.

10.6. Цей Порядок переглядається за необхідністю. Причинами внесення змін до Порядку є зміни в інформаційній інфраструктурі та/або впровадженні нових інформаційних технологій, а також змінах в законодавчих, регуляторних та інших нормах, що стосуються застосування ЕП, ЕД, ПД, кваліфікованих та удосконалених печаток Товариства.

належить до сім'ї компаній групи УкрАВТО

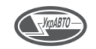

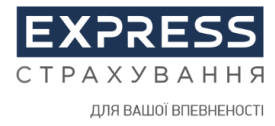